#### <span id="page-0-0"></span>**Note: This API call is for DOS and Win16 personality only. Use [Family API](http://osfree.org/doku/doku.php?id=en:docs:fapi) for portability.**

2018/09/07 05:04 · prokushev · [0 Comments](http://osfree.org/doku/doku.php?id=en:templates:dosint#discussion__section)

# **Int 21H, AH=17H**

## **Version**

1 and higher

## **Brief**

RENAME FILE USING FCB

# **Family API**

#### **[DosMove](http://osfree.org/doku/doku.php?id=en:docs:fapi:dosmove)**

#### **Input**

- $\bullet$  AH = 17h
- DS:DX → modified FCB (see also #01345) the old filename ('?' wildcards OK) is in the standard location while the new filename ('?' wildcards OK, no drive) is stored in the 11 bytes beginning at offset 11h

#### **Return**

- $AL = status$ 
	- 00h successfully renamed
	- FFh no matching files, file is read-only, or new name already exists

## **Notes**

subdirectories may be renamed using an extended FCB with the appropriate attribute, as may volume labels

DR DOS checks password attached with AX=4303h before permitting rename

## **See also**

AH[=0Fh](http://osfree.org/doku/doku.php?id=en:docs:dos:api:int21:0f),AH=[13h,](http://osfree.org/doku/doku.php?id=en:docs:dos:api:int21:13)AX=[4303h](http://osfree.org/doku/doku.php?id=en:docs:dos:api:int21:43:03),AH=en:docs:dos:api:int21::56|56h]],INT 2F/AX=1111h

# **Note**

Text based on [Ralf Brown Interrupt List Release 61](http://www.cs.cmu.edu/~ralf/files.html)

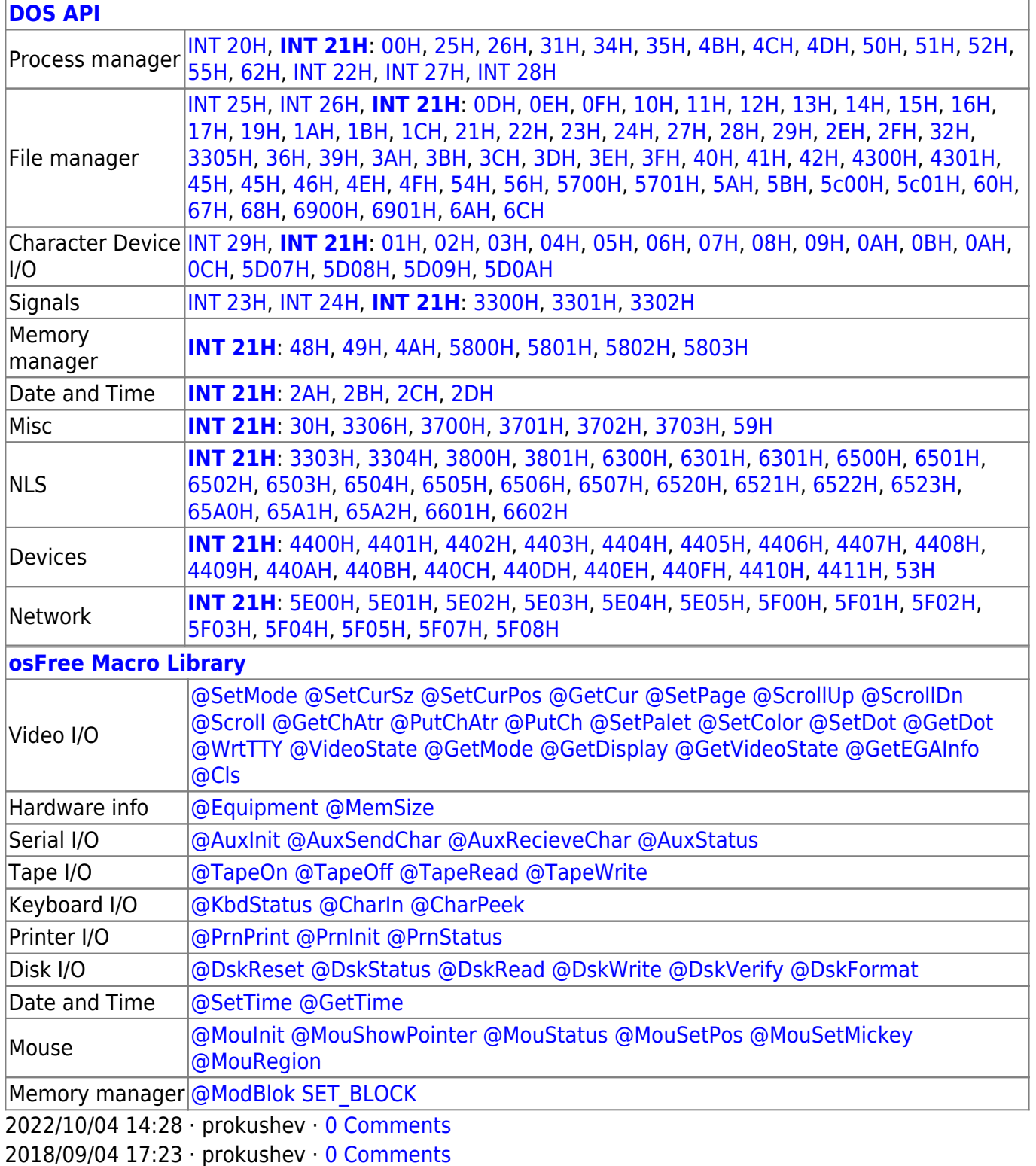

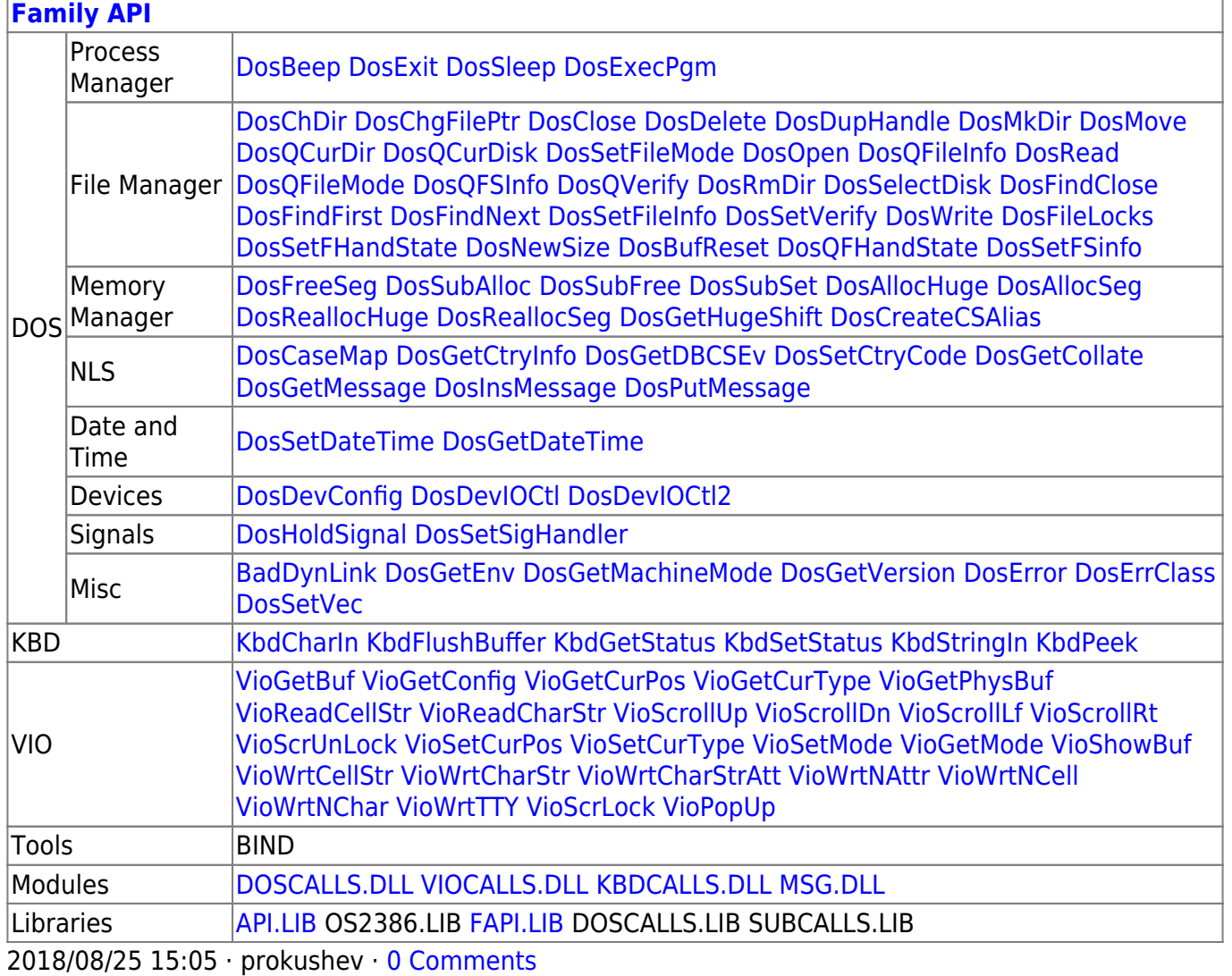

From: http://osfree.org/doku/ - osFree wiki

Permanent link: http://osfree.org/doku/doku.php?id=en:docs:dos:api:int21:17

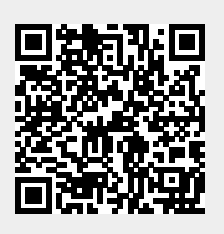

Last update: 2024/05/11 05:10